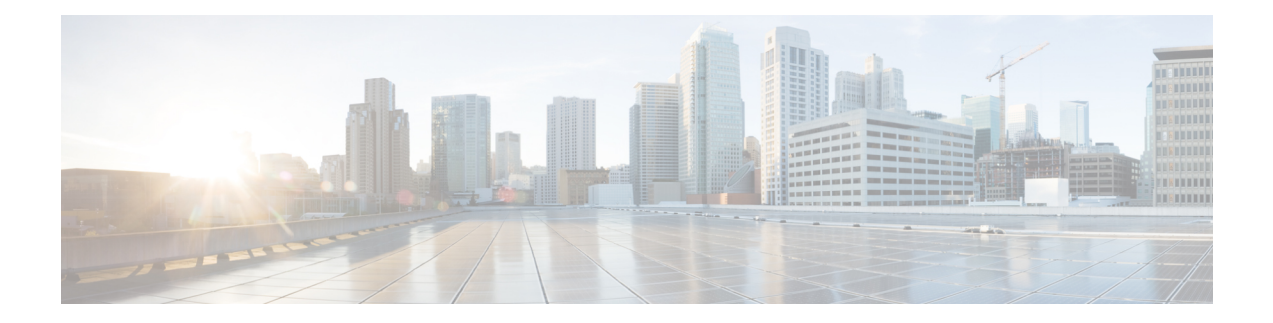

# **CAPIF\_Events\_API**

This API enables the Subscriber to communicate with the CAPIF core function to subscribe to and unsubscribe from CAPIF events, and receive subsequent notifications of CAPIF events.

- [OpenAPI,](#page-0-0) on page 1
- info, on [page](#page-0-1) 1
- [externalDocs,](#page-0-2) on page 1
- [servers,](#page-0-3) on page 1
- [paths,](#page-1-0) on page 2
- [components,](#page-3-0) on page 4

# <span id="page-0-1"></span><span id="page-0-0"></span>**OpenAPI**

OpenAPI Version: 3.0.0

# **info**

**Title**: CAPIF\_Events\_API

**Description**: This API enables the Subscriber to communicate with the CAPIF core function to subscribe to and unsubscribe from CAPIF events, and receive subsequent notifications of CAPIF events.

**Version**: "1.0.0"

# <span id="page-0-3"></span><span id="page-0-2"></span>**externalDocs**

**Description**: 3GPP TS 29.222 V15.2.0 Common API Framework for 3GPP Northbound APIs **URL**: http://www.3gpp.org/ftp/Specs/archive/29\_series/29.222/

### **servers**

**URL**: '{apiRoot}/capif-events/v1' **Variables**:

I

**API Root**: **Default**: https://example.com **Description**: apiRoot as defined in subclause 7.5 of 3GPP TS 29.222

# <span id="page-1-0"></span>**paths**

## **subscriberId and subscriptions**

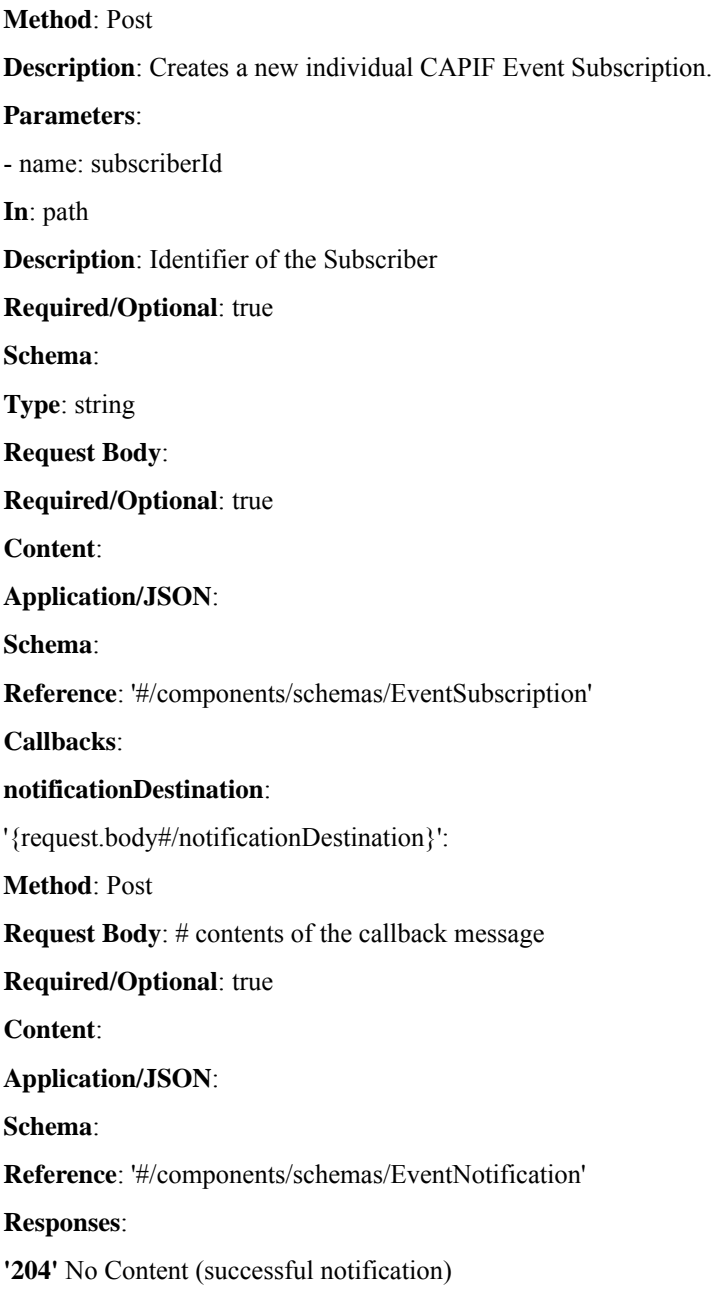

**'400'**: Reference 'TS29122\_CommonData.yaml#/components/responses/400'

**'401'**: Reference 'TS29122\_CommonData.yaml#/components/responses/401'

**'403'**: Reference 'TS29122\_CommonData.yaml#/components/responses/403'

**'404'**: Reference 'TS29122\_CommonData.yaml#/components/responses/404'

**'411'**: Reference 'TS29122\_CommonData.yaml#/components/responses/411'

**'413'**: Reference 'TS29122\_CommonData.yaml#/components/responses/413'

**'415'**: Reference 'TS29122\_CommonData.yaml#/components/responses/415'

**'429'**: Reference 'TS29122\_CommonData.yaml#/components/responses/429'

**'500'**: Reference 'TS29122\_CommonData.yaml#/components/responses/500'

**'503'**: Reference 'TS29122\_CommonData.yaml#/components/responses/503'

**default**: Reference 'TS29122\_CommonData.yaml#/components/responses/default'

#### **Responses**:

**'201'** Created (Successful creation of subscription)

**Content**:

#### **Application/JSON**:

**Schema**:

**Reference**: '#/components/schemas/EventSubscription'

**Headers**:

**Location**:

**Description**: 'Contains the URI of the newly created resource, according to the structure: {apiRoot}/capif-events/v1/{subscriberId}/subscriptions/{subscriptionId}'

### **Required/Optional**: true

#### **Schema**:

**Type**: string

**'400'**: Reference 'TS29122\_CommonData.yaml#/components/responses/400'

**'401'**: Reference 'TS29122\_CommonData.yaml#/components/responses/401'

**'403'**: Reference 'TS29122\_CommonData.yaml#/components/responses/403'

**'404'**: Reference 'TS29122\_CommonData.yaml#/components/responses/404'

**'411'**: Reference 'TS29122\_CommonData.yaml#/components/responses/411'

**'413'**: Reference 'TS29122\_CommonData.yaml#/components/responses/413'

**'415'**: Reference 'TS29122\_CommonData.yaml#/components/responses/415'

**'429'**: Reference 'TS29122\_CommonData.yaml#/components/responses/429'

**'500'**: Reference 'TS29122\_CommonData.yaml#/components/responses/500'

**'503'**: Reference 'TS29122\_CommonData.yaml#/components/responses/503'

**default**: Reference 'TS29122\_CommonData.yaml#/components/responses/default'

## **subscriberId, subscriptions and subscriptionId**

### **delete**:

**Description**: Deletes an individual CAPIF Event Subscription.

**Parameters**:

- name: subscriberId

**In**: path

**Description**: Identifier of the Subscriber

**Required/Optional**: true

**Schema**:

**Type**: string

- name: subscriptionId

**In**: path

**Description**: Identifier of an individual Events Subscription

**Required/Optional**: true

**Schema**:

**Type**: string

**Responses**:

**'204'** The individual CAPIF Events Subscription matching the subscriptionId is deleted.

**'400'**: Reference 'TS29122\_CommonData.yaml#/components/responses/400'

**'401'**: Reference 'TS29122\_CommonData.yaml#/components/responses/401'

**'403'**: Reference 'TS29122\_CommonData.yaml#/components/responses/403'

**'404'**: Reference 'TS29122\_CommonData.yaml#/components/responses/404'

**'429'**: Reference 'TS29122\_CommonData.yaml#/components/responses/429'

**'500'**: Reference 'TS29122\_CommonData.yaml#/components/responses/500'

**'503'**: Reference 'TS29122\_CommonData.yaml#/components/responses/503'

**default**: Reference 'TS29122\_CommonData.yaml#/components/responses/default'

## <span id="page-3-0"></span>**components**

### **schemas**

### **EventSubscription**

**Type**: object **Properties**:

**events**:

**Type**: array

**Items**:

**Reference**: '#/components/schemas/CAPIFEvent'

**minItems**: 1

**Description**: Subscribed events

**notificationDestination**:

**Reference**: 'TS29122\_CommonData.yaml#/components/schemas/Uri'

**requestTestNotification**:

**Type**: boolean

**Description**: Set to true by Subscriber to request the CAPIF core function to send a test notification as defined in in subclause 7.6. Set to false or omitted otherwise.

**websockNotifConfig**:

**Reference**: 'TS29122\_CommonData.yaml#/components/schemas/WebsockNotifConfig'

### **supportedFeatures**:

**Reference**: 'TS29571\_CommonData.yaml#/components/schemas/SupportedFeatures'

**Required**:

- events

- notificationDestination

### **EventNotification**

**Type**: object

**Properties**:

### **subscriptionId**:

**Type**: string

**Description**: Identifier of the subscription resource to which the notification is related – CAPIF resource identifier

**events**:

**Reference**: '#/components/schemas/CAPIFEvent'

**Required**:

- subscriptionId
- events

### **CAPIFEvent**

### **anyOf**:

- type: string

This string provides forward-compatibility with future

extensions to the enumeration but is not used to encode

content defined in the present version of this API.

Possible values are

- SERVICE\_API\_AVAILABLE: Events related to the availability of service APIs after the service APIs are published.

- SERVICE\_API\_UNAVAILABLE: Events related to the unavailability of service APIs after the service APIs are unpublished.

- SERVICE\_API\_UPDATE: Events related to change in service API information.

- API\_INVOKER\_ONBOARDED: Events related to API invoker onboarded to CAPIF.

- API\_INVOKER\_OFFBOARDED: Events related to API invoker offboarded from CAPIF.

- SERVICE\_API\_INVOCATION\_SUCCESS: Events related to the successful invocation of service APIs.

- SERVICE\_API\_INVOCATION\_FAILURE: Events related to the failed invocation of service APIs.

- ACCESS\_CONTROL\_POLICY\_UPDATE: Events related to the update for the access control policy related to the service APIs. - ACCESS\_CONTROL\_POLICY\_UNAVAILABLE: Events related to the unavailability of the access control policy related to the service APIs.

- API\_INVOKER\_AUTHORIZATION\_REVOKED: Events related to the revocation of the authorization of API invokers to access the service APIs.